# *For more awesome cheat sheet* and **Platform Module System** Cheat Sheet *Sheet Sheets*

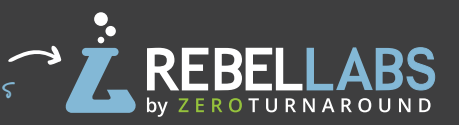

## **module-info.java file contents**

**module module.name** - declares module.name

**requires module.name** - this module depends on module module.name

**requires transitive module.name** - any modules that depend on this module automatically depend on module.name.

**exports pkg.name** - this module exports public members in package pkg.name

**exports pkg.name to module.name** - this module allows the target module to access public members in package pkg.name

**uses class.name** - this module declares itself as a consumer for service class.name

**provides class.name with class.name.impl**  provides an implementation of a service for others to consume

**opens pkg.name** - allows reflective access to the private members of package pkg.name

**opens pkg.name to module.name** - opens private members of package pkg.name to the given module

#### **Manifest attributes**

**Automatic-Module-Name: module.name** - declares stable module name for non-modularized jar Add-Exports: <module>/<package> - exports the package to all unnamed modules Add-Opens: <module>/<package> - opens the package to all unnamed modules

## **Java command line options**

**--module-path or (-p)** is the module path; its value is one or more directories that contain modules.

**--add-reads src.module=target.module** a command-line form of a requires clause in a module declaration.

**--add-exports src.module/pkg.name=target. module** - a command line form of an exports clause.

**--add-opens src.module/pkg.name=target.module** - a command line form of the open clause in a module description.

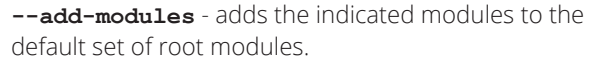

**--list-modules** - displays the names and version strings of the observable modules.

**--patch-module** - adds or overrides classes in a module. Replaces -Xbootclasspath/p.

**--illegal-access=permit|warn|deny** relaxes strong encapsulation of the module system; Java 9 default is permit.

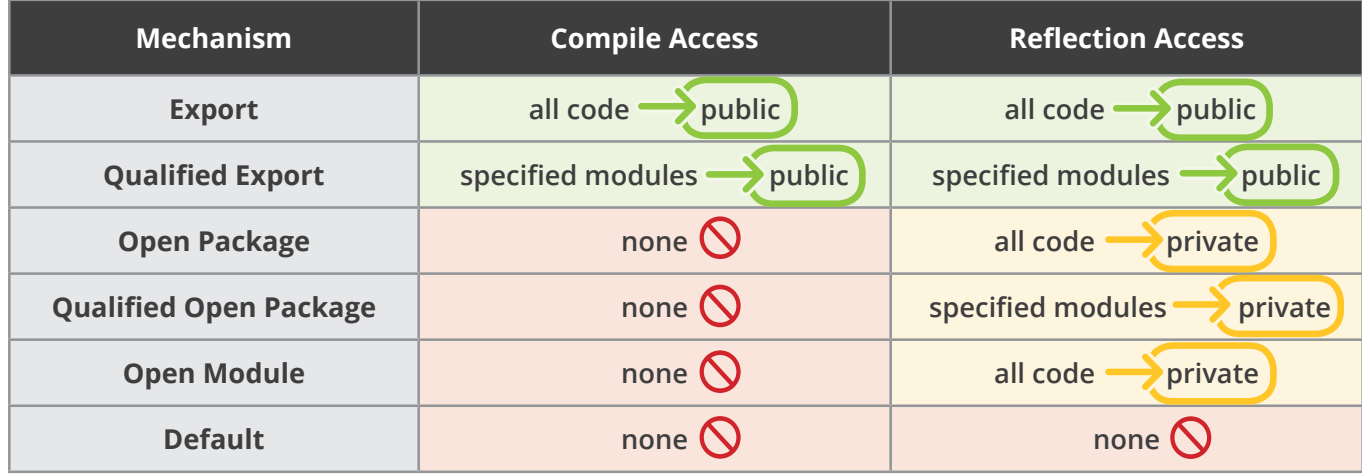

visit rebellabs.org!

#### **Module types**

**Java SE and JDK modules** - modules provided by IDK: java.base, java.xml, etc.

**Named application module** - your application modules; contains module-info.class; explicitly exports packages; can't read the unnamed module.

**Automatic module** - non-modular [jar on the](http://zeroturnaround.com/software/jrebel/)  module-path; exports all packages; name derived from the **Automatic-Module-Name** MANIFEST.MF entry or the filename; can read all modules.

> **BROUGHT TO YOU BY JRebel**

**Unnamed module** - all jars/classes on the classpath; can read all modules.